Adobe Photoshop CC 2015 Version 18 Download free With Serial Key Full Version For Windows x32/64 {{ upDated }} 2022

Installing Adobe Photoshop is relatively easy and can be done in a few simple steps. First, go to Adobe's website and select the version of Photoshop that you want to install. Once you have the download, open the file and follow the on-screen instructions. Once the installation is complete, you need to crack Adobe Photoshop. To do this, you need to download a crack for the version of Photoshop that you want to use. Once you have the crack, open the file and follow the instructions to apply the crack. After the crack is applied, you can start using Adobe Photoshop. Be sure to back up your files since cracking software can be risky. With these simple steps, you can install and crack Adobe Photoshop.

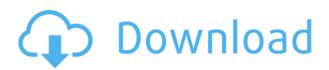

If you look at these comparisons, you will see that the free version is very much in front of the professional version. With only free Photoshop, you can generate high-quality photo-based business graphics, posters and flyers. And this has been the case for the second version of free Photoshop. You can easily create your own posters and flyers and sell them through social media sites and photo marketplaces. There are various templates available online. I suggest you to choose a few and display them on your favorites image editing platforms. There are various templates available online. **PhotoSwipe**: A game-like presentation tool, which allows you to add a variety of photo effects, such as filters, overlays, overlays, frames, etc. It also allows you to implement your own animations. With its balance between depth and breadth of design and accessibility for users of all types, the new illustration app Adobe Photoshop Sketch is clearly the studio's most versatile design tool yet. And remarkably, it's also the one that's purpose-built for group editing. By allowing you to work collaboratively on a single document, Sketch gets skittish about the thorny issue of crowd comping that **Photoshop** and iOS 10/iPad Pro have been plagued with. A Delegate on Apple's desktop OS is far more useful than a Virtual Artboard on Apple's mobile OS, which are awkward and clumsy on two different platforms. Sketch tackles this by adding what it calls "touch links," the ability to link Photoshop and Sketch elements on one screen side-by-side. You can move, resize, and edit anything on the desktop application side of the screen, and your edits or artwork will appear in place on the mobile device in real-time, allowing you to see every change in context. And whether or not you're connected to a network, images and other artwork appear right inside of Sketch, sans iCloud cloud syncing. Adobe Photoshop Sketch should also appeal to Mac users craving a more Mac-like layout of their desktop document windows, such as the missing toolbar and the non-existent dock.

## Adobe Photoshop CC 2015 Version 18With Full Keygen [Win/Mac] {{ lifetimE patch }} 2023

Have you ever seen a professional looking label maker online, and then it costs you thousands of dollars? Or even a label design program. Photoshop is the same kind of program; it can be used for web design, web banners and other types of design that helps in creating websites, making banners and other brochures. Photoshop and its tools can help you create an eye catching logo, memes and other designs that appear on the web. Photography is a category of art of creating images by using light. It can take still or motion photo. One of the tools for creating a constant mood change is the **Photoshop Curtain** for making varying and realistic light effects. It can provide more realistic styles in creating the light for your image. For the simplistic web graphic designer, Adobe Illustrator offers the ability to draw anything in a WYSIWYG (what you See Is what you Get) environment. It can be used to create logos, workflows, webpage print, and in most cases it fits in a pre-built set of templates. It works extremely well but only if you know how to use it. The hard part about Illustrator is that it will always be more powerful than Photoshop and some of the tools offered by the latter endeavor, and it is a big challenge to use. But if you want the ultimate user interface for a true and professional graphic designer, then Photoshop is what you need. A design software is a graphic designing software used to design a magazine, logo, advertisement, and any other printed or visual content. It has inbuilt features to perform different tasks that a person can do manually such as adding borders or adding text. It has a powerful tool to generate watermarks for digital inkjet printers. e3d0a04c9c

## Adobe Photoshop CC 2015 Version 18 License Key License Code & Keygen X64 {{ Latest }} 2022

The Photoshop Suite 6i includes a studio lighting solution. If you are looking for the standard tools for image creation, you will find them in Photoshop Elements. Elements is a lighter-weight version of what is found in the full-featured Photoshop software. The organizations that Photoshop is used for provide the greatest benefits from the software. Photoshop is a professional tool used by photographers, illustrators, and web designers to create and edit very high resolution digital images. Adobe Photoshop has a lot of features, ranging from ramping resolution, content-aware fill, resampling, effects, photo manipulation, etc. For the absolute maximum experience, all versions of Photoshop should be considered. However, Photoshop is getting more than just adding to the benefits. A suite of new software tools will likely be making their way into Photoshop. These features are some of the ones we recommend when using Photoshop. If you need a detailed guide on how to use these tools, no worries. Just read on to learn about more advanced features of Photoshop, like creating custom brushes and deleting individual pixels that are part of a photo. The menu system of Photoshop follows a similar format to a file folder. You can flip through the tools and settings to best understand what they do. Start by opening an image and then look for the image name. A new user interface based on a bold new design concept laid out in the Foundational Design process. We've also added a new Tools > Edit > Control > Eyedropper palette. Thanks to this palette, you can quickly adjust various colors and tones in your image, without having to navigate through separate layers.

ps photoshop download windows 7 32 bit ps photoshop brushes download ps photoshop free download for windows 8.1 64 bit ps photoshop app download www.ps photoshop free download ps adobe photoshop 7.0 free download for windows 10 ps photoshop latest version download ps photoshop app download for pc photoshop ps presets free download pc ps photoshop download

If you ever want to create an impression or statement that is exceptional or keeps up with the times, then you need to invest in a program that is as simple as Photoshop CC. The majority of the people intending to put up a website will put up their websites on a program that is as simple as Photoshop CC. Photoshop Elements updates in 2021 deliver a number of industry-first features for Creators, including Adobe Sensei functions that power new and exciting creative tools. Plus, with new companion features like Paths and hand-crafted 3D content, the Elements team can bring your ideas to life on a larger scale. Whether you're experienced or beginner to the Elements platform, a new membership plan, called Elements Match, simplifies the learning curve for beginners. Photoshop for Mac and Windows is unique in that it is optimized for multiple displays. Joyent hosts the Adobe team's Mac hosts, and these two machines serve as a production lab for all Photoshop-related development. Furthermore, workflows are optimized to maximize performance on the vast (and often subtle) differences between Mac and Windows. Keeping ahead of this trend is a joint effort between the two teams to ensure that Photoshop is optimized for as many resolutions as the Mac and Windows users need. Adobe on Tuesday announced support for OctaneRender, a pioneering rendering solution powered by GPU-accelerated rendering technology. In conjunction with the latest cloud renderer, the Adobe Photoshop team is developing new Photoshop plugins and features to allow you to leverage OctaneRender capabilities in the Photoshop user interface. The OctaneRender

technology offers GPU-accelerated rendering across Photoshop's editing features needed to create new images and content, including new layers, adjustment layers, curves, selection tools, paint, filters and adjustment layers.

A new "Pro Experience" version of Photoshop is available alongside the current "Desktop Only" release. This gives users access to some features not available with the current version, and will be playing catch-up with some of the new features released. Also included with Pro Experience are improved printing capabilities, a new number of tools for video editing and Effects, and enhancements for quick color change. As with the design workspace, the Pro Experience workspace is designed to maximize productivity by allowing people to focus on the final step in what they're creating. Functions like Content-Aware Fill, the popular adaptive-fill technology that helps blurred images to fill any empty areas, and object selection help users improve pictures and create polished images in no time. But you are going to require the full Photoshop set up to use all of these features. Lightroom is the place for all your photographs, movies, and videos. Lightroom has become one of the most popular application because of the amazing features and ease of use. Lightroom is completely web-based, so you can access it anywhere. They're not just for professionals. Photoshop Elements is a great program that you can use to make minor adjustments to your photos or design your own layouts. Portions of Photoshop Elements features are available in Adobe Photoshop. Advanced, professional photo editing software includes the ability to fix and enhance images, design images, and composites new images into existing ones. The new image editor tools enable users to edit photographs and combine them together, making them more creative, by giving them the ability to do more editing tasks. The software allows users to communicate images via websites and social networks.

https://zeno.fm/radio/the-pursuit-of-happiness-in-hindi-torrent-free-download

https://zeno.fm/radio/keygen-trackmania-united-forever-2-11-11

https://zeno.fm/radio/microsoft-visio-pro-2013-product-key-crack-full-free-download

https://zeno.fm/radio/easera-systune-with-crack

https://zeno.fm/radio/descargar-libro-carisma-marcia-grad

https://zeno.fm/radio/the-sims-2-reloaded-rar-password

https://zeno.fm/radio/corel-draw-x7-crack-activation-code-full-keygen-all-windows

https://zeno.fm/radio/visible-body-3d-human-anatomy-atlas-for-windows-crack-key

https://zeno.fm/radio/lak-hadahana-sinhala-astrology-software-sinhala

https://zeno.fm/radio/700-flash-games-in-one-file-rar-download

https://zeno.fm/radio/prince-of-persia-warrior-within-full-game-download

https://zeno.fm/radio/train-simulator-2019-download-for-pc-torrent-full

https://zeno.fm/radio/magic-2015-duels-of-the-planeswalkers-download-for-pc-in-parts

This book was written for novice and intermediate Photoshop users who are new to designing in mobile apps, and it leverages a lot of the studio-tested techniques from my popular The Compelling Book of Mobile Photo Editing . This photo-editing or retouching app is the workhorse of the Adobe Creative Cloud (CC) suite, and it's the most comprehensive image-editing program available for the Mac. Whether you're looking to improve your photos, fix imperfections, adjust complexion, soften skin wrinkles, add rich textures, or add special effects to your images, Photoshop CC is the only way to go, and in this book you'll learn what you need to know to tackle almost any business or personal project. Photoshop CC has a steep learning curve, but now there's a way to cut through the richness of the interface and get to the core of the program. Watch drawing, contrast, saturation, and

exposure improve right before your eyes Expert Photoshop Tips: Bringing It All Together will show you how to navigate and use the most complex features of this powerful photo-editing software. Offering clear and concise guidance as you navigate this powerful tool, author Steve Bell offers tips on common tasks, using shortcuts, and getting the most out of your multilayered images. With helpful tips like these, you'll master the powerful tool in no time. Photoshop has a feature called Content-Aware Fill. This feature will remove/replace areas of an image that are safe, e.g. a building or a flower. Just use the tool, select the area to fill, and tell it what to fill in the content-aware areas. Now you'll wonder how Adobe was able to "know" what was inside your image and remove it. It actually uses machine learning to make this determination. What does that mean? Well, it means that it helps you "love your image again". You see, it doesn't simply replace the area. It also looks for similar areas to fill in. This will dramatically reduce the time it takes to edit an image. If you need to remove a logo or an eyesore, this is the way to go. All you have to do is select the area you want to remove and choose Remove Color(instead of Fade or Colors). Use the advanced options to fine tune. It's less of an impact, but not much.

 $\frac{https://turn-key.consulting/2023/01/02/photoshop-2021-version-22-0-0-download-patch-with-serial-key.consulting/2023/01/02/photoshop-2021-version-22-0-0-download-patch-with-serial-key.consulting/2023/01/02/photoshop-2021-version-22-0-0-download-patch-with-serial-key.consulting/2023/01/02/photoshop-2021-version-22-0-0-download-patch-with-serial-key.consulting/2023/01/02/photoshop-2021-version-22-0-0-download-patch-with-serial-key.consulting/2023/01/02/photoshop-2021-version-22-0-0-download-patch-with-serial-key.consulting/2023/01/02/photoshop-2021-version-22-0-0-download-patch-with-serial-key.consulting/2023/01/02/photoshop-2021-version-22-0-0-download-patch-with-serial-key.consulting/2023/01/02/photoshop-2023/01/02/photoshop-2023/0$ 

https://conbluetooth.net/wp-content/uploads/2023/01/valalbi.pdf

https://womss.com/download-adobe-photoshop-cc-2014-activation-code-with-keygen-keygen-windows -2023/

 $\frac{https://www.oceanofquotes.com/wp-content/uploads/2023/01/Download-Adobe-Photoshop-2021-Version-2201-License-Code-Keygen-WIN-MAC-lifetime-releaSe.pdf$ 

https://indoretalk.com/wp-content/uploads/2023/01/Adobe\_Photoshop\_Cc\_2019\_Crack\_Reddit\_Windows\_7\_Download\_TOP.pdf

https://www.barbiericonsulting.it/wp-content/uploads/2023/01/filihayl.pdf

 $\frac{http://mehsincholding.com/wp-content/uploads/2023/01/Photoshop-EXpress-Serial-Key-WIN-MAC-x3264-updAte-2023.pdf}{2}$ 

https://instinctvbc.com/wp-content/uploads/2023/01/ogukaf.pdf

https://seoburgos.com/photoshop-cs6-express-download-patched/

http://cipheadguarters.com/?p=85988

https://healthwhere.org/adobe-photoshop-cc-2015-licence-key-hack-x64-latest-update-2022/

https://doubleaafrica.com/photoshop-7-0-download-for-pc-exclusive/

http://saturdaysstyle.com/?p=26099

http://businessfrontier.net/?p=2619

https://stellarismods.com/wp-content/uploads/2023/01/fronphy.pdf

https://theoceanviewguy.com/download-free-photoshop-2022-product-key-cracked-for-mac-and-wind ows-lifetime-release-2023/

https://www.place-corner.com/photoshop-elements-windows-10-download-link/

https://chicmaman.net/happy-birthday-photoshop-psd-free-download-hot/

https://kedaigifts.com/wp-content/uploads/2023/01/carljam.pdf

https://overtorneaevenemang.se/uncategorized/alien-skin-photoshop-plugin-free-download-new/

 $\underline{https://elevated hair concepts.com/wp-content/uploads/2023/01/Imagenomic-Portraiture-234-Photoshoulder (Content/Uploads/2023/01/Imagenomic-Portraiture-234-Photoshoulder (Content/Uploads/2023/01/Imagenomic-Portraiture-2023/01/Imagenomic-Portraiture-2023/01/Imagenomic-Portraiture-2023/01/Imagenomic-Portraiture-2023/01/Imagenom$ 

p-Plugin-Free-Download-Extra-Quality.pdf

https://rei-pa.com/photoshop-cc-2014-cracked-product-key-full-updated-2022/

http://digital-takeout.net/?p=2932

https://www.scalping.es/wp-content/uploads/2023/01/jazzhami.pdf

https://evdehoca.com/wp-content/uploads/2023/01/maolgae.pdf

https://cook4me.nl/wp-content/uploads/2023/01/garldori.pdf

https://beddinge20.se/photoshop-2021-version-22-1-0-download-free-activation-code-windows-10-11-

## 2023/

https://speedhappens.com/wp-content/uploads/2023/01/aliskato.pdf

https://ecoganesh.com/wp-content/uploads/2023/01/Photoshop 2022 Version 2311.pdf

http://silent-arts.com/tk8-plugin-for-photoshop-free-download-cracked/

https://phodulich.com/adobe-photoshop-portraiture-plugin-free-download-repack/

http://gjurmet.com/en/neat-image-plugin-for-photoshop-cs3-free-download-new/

 $\underline{http://green and white challenge.com/download-background-pattern-for-photoshop-exclusive/}$ 

 $\underline{https://opencu.org/wp\text{-}content/uploads/2023/01/Photoshop\text{-}Landscape\text{-}Psd\text{-}File\text{-}Free\text{-}Download\text{-}HOT.}}$ 

https://supermoto.online/wp-content/uploads/2023/01/nanrae.pdf

 $\frac{https://iskurbil.com/wp-content/uploads/2023/01/Ez-Green-Screen-Photoshop-Plugin-Free-Download-NEW.pdf$ 

https://www.giggleserp.com/wp-content/uploads/2023/01/leoeira.pdf

https://visiterlareunion.fr/wp-content/uploads/2023/01/rekiolym.pdf

http://compromissoacademico.com/?p=9261

https://eattothrive.info/wp-content/uploads/2023/01/Photoshop 2020 version 21.pdf

Photoshop Remimeo is a Photoshop news site which allows users to find everything relating to Adobe Photoshop and its features. If you have used Photoshop, then you must have heard about this application and that's good enough news. Photoshop Remimeo is for all those who want to stay up to date with new Photoshop features. Adobe Photoshop Lightroom is a professional-grade solution for digital photos and videos. It's gaining popularity as a popular tool for photographers who like to manage and edit their images to achieve good outcomes in post-processing workflows. Using Adobe Lightroom on a desktop computer, you can do such things as adjust contrast, add sharpening effects, and produce other image tweaks. You can also import and export images in various formats, with many other optional features offered in the adobe software. Adobe Photoshop Behance is an online portfolio management service which allows users to showcase and make public creative projects in a unique way. Some users also use Behance to showcase their work, build their portfolios and share them online. With more than 16 million users in 127 countries, the service is one of the most popular portfolio sites online. Anyone can submit a creative project, and the site highlights the best projects in a portfolio. Adobe Photoshop Input is a software correction tool. It's used to help Photoshop users eliminate unwanted objects or people in images. The Photoshop Input tool can be used to remove a dog's head from the image of a subject, people or even other objects. New versions of Adobe Photoshop features come with new fixes and improvements to the Photoshop Input tool, and it also allows users to remove or blur the images using the tool in order to remove objects, people or any unwanted items from the screenshot. The Photoshop Input tool starts out with the best results, but professional image edits can also be performed to give a unique look to the image.